# **Стандартный вид числа**

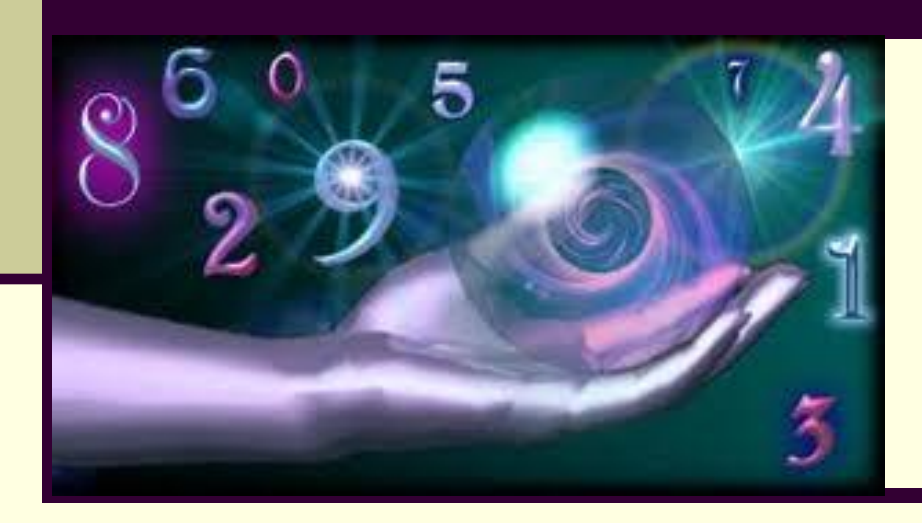

#### 8 класс

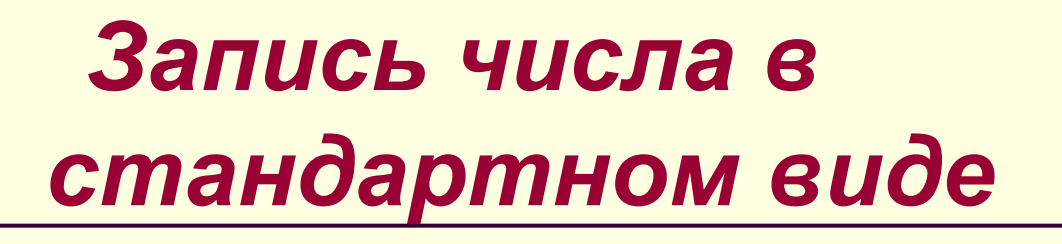

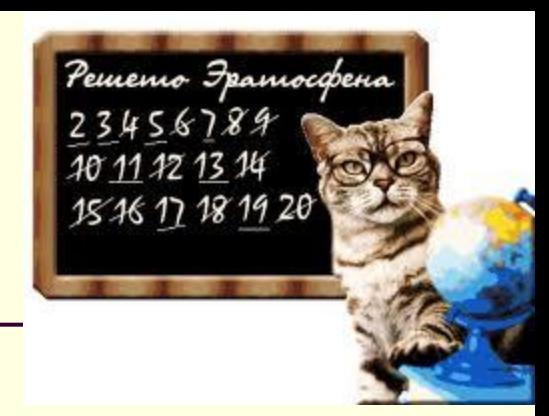

В науке и технике встречаются как очень большие, так и очень малые положительные числа. Их неудобно читать и записывать, а так же выполнять с ними действия. Эти числа представляют в стандартном виде  $a \cdot 10^n$ . где n - целое число, и 1<a<10.

*Рассмотрим примеры:*

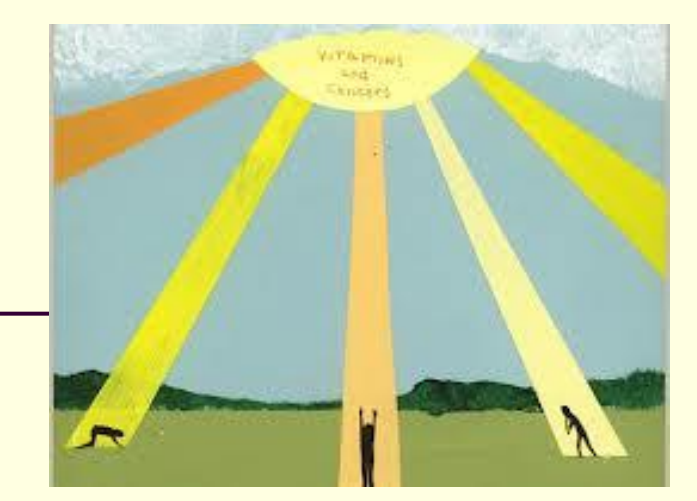

### Скорость света

## 300 000 000 м/с

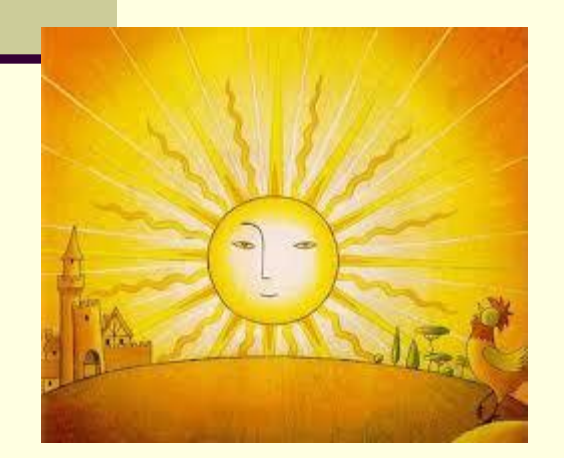

*Рассмотрим примеры:*

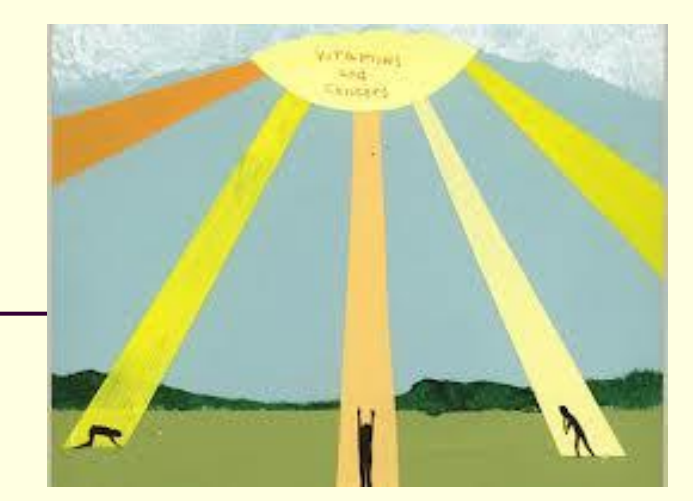

#### Скорость света

## 3 00 000 000 м/с **8** нулей

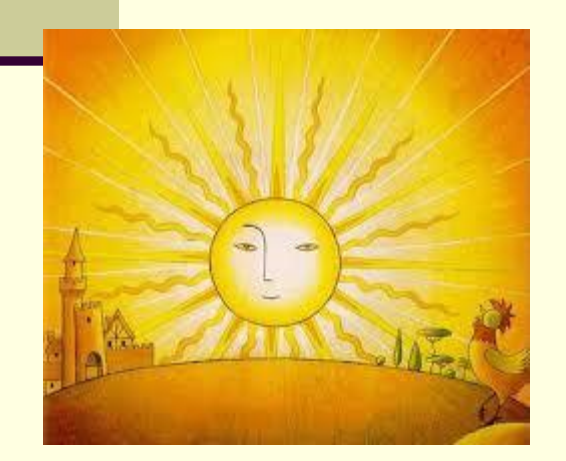

*Рассмотрим примеры:*

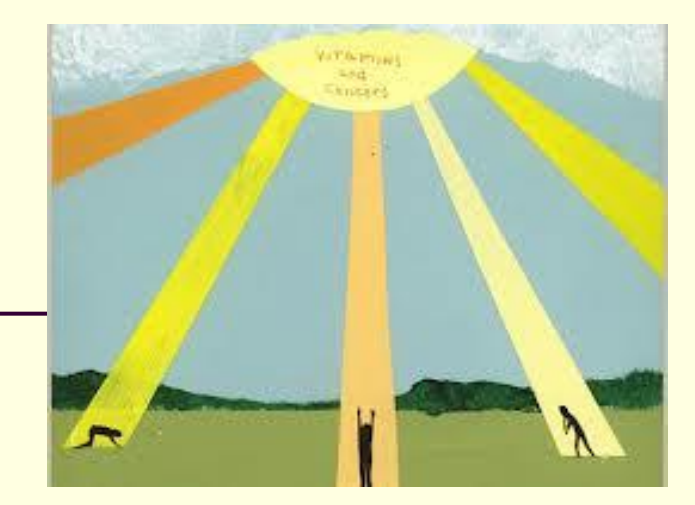

#### Скорость света

## 3 00 000 000 м/с = 3 ∙ 10**<sup>8</sup>** м/с **8** нулей

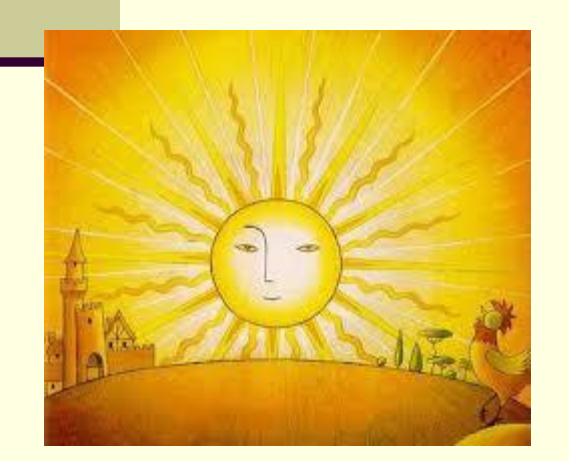

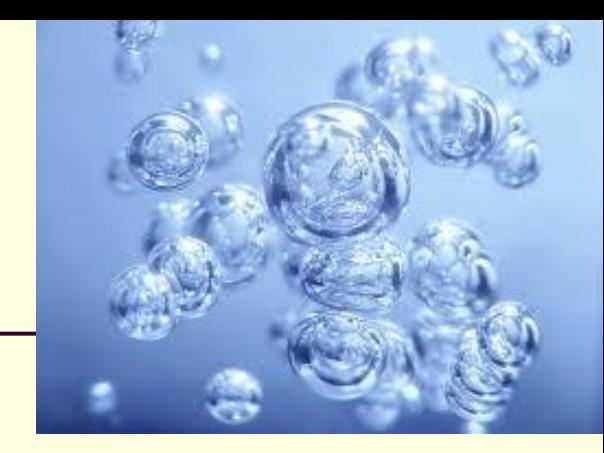

### ■ Диаметр молекулы воды

### ■ d=0,0000000003 м

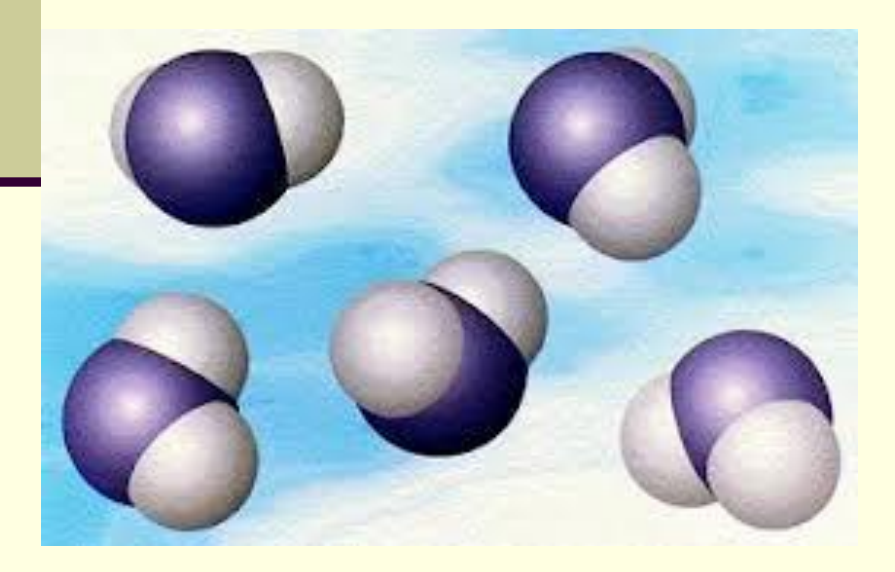

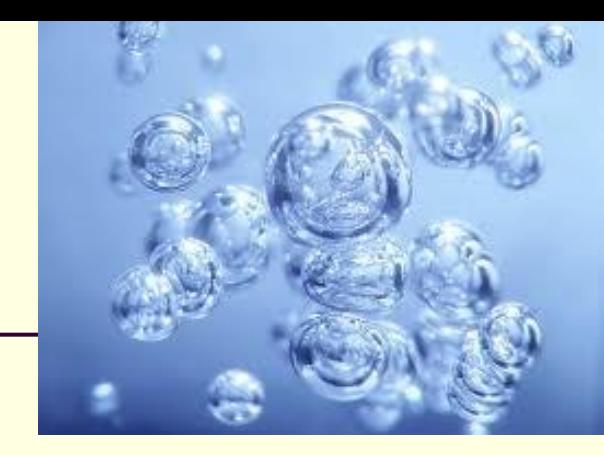

#### ■ Диаметр молекулы воды

# d=0,0000000003 м ■ **10** нулей

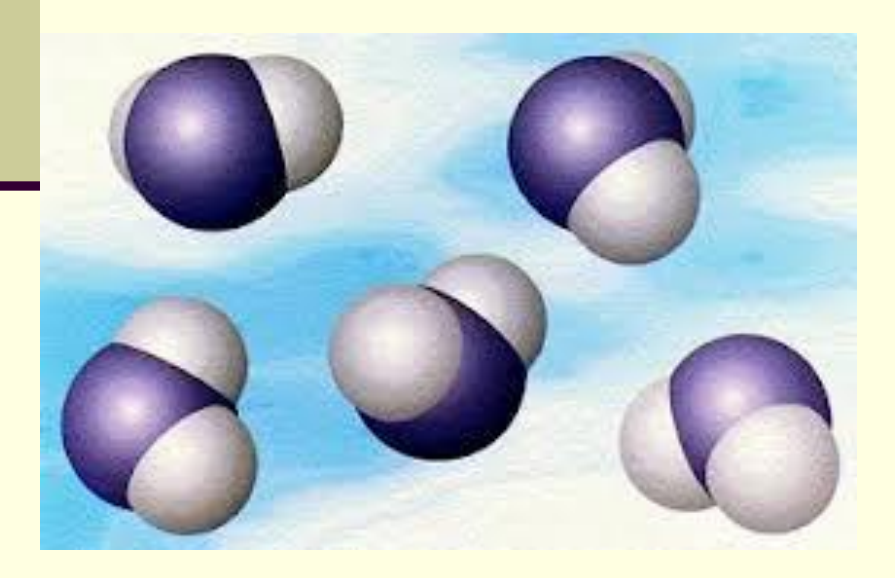

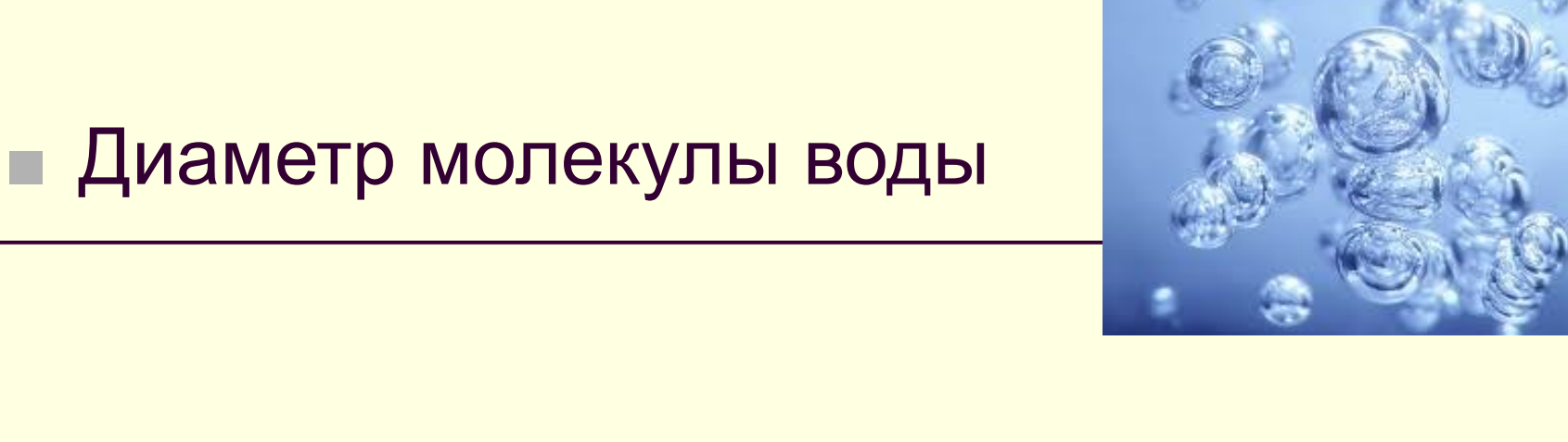

# $d=0.00000000003$  M =  $3 \cdot 10^{-10}$  M **10 нулей**

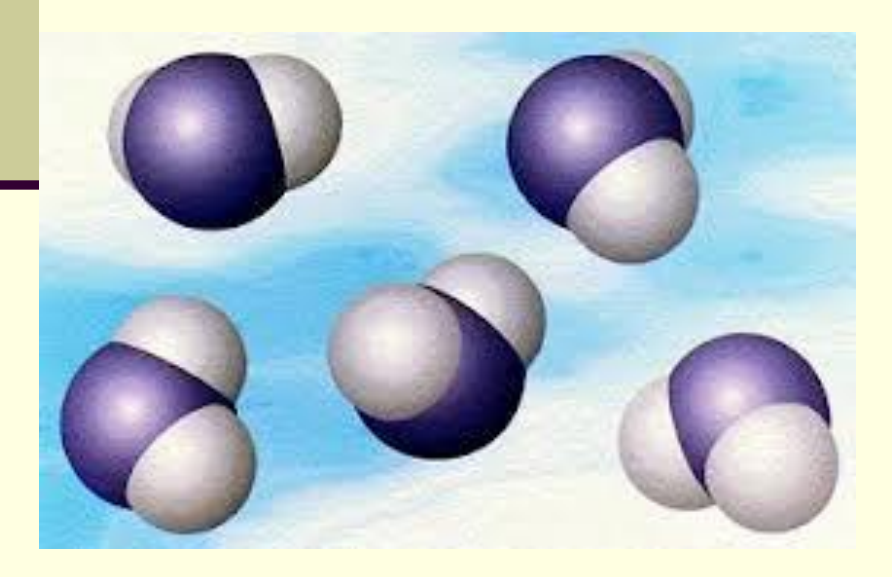

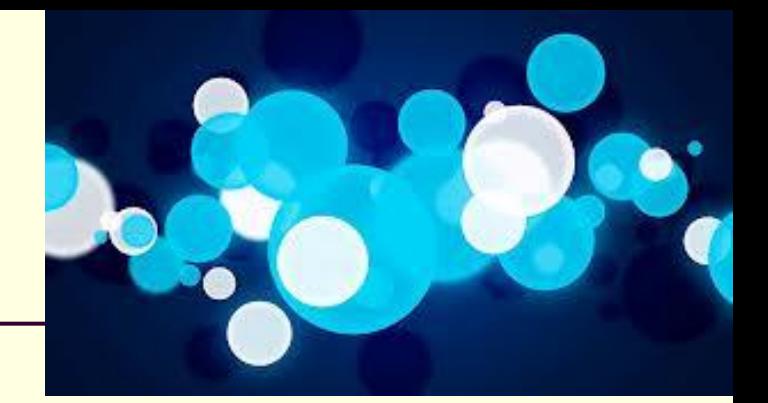

#### **• Масса атома водорода**

#### $m = 0,0000000000000000000017$ п ■ Т.к. число 1<a<10, то возьмем a=1,7

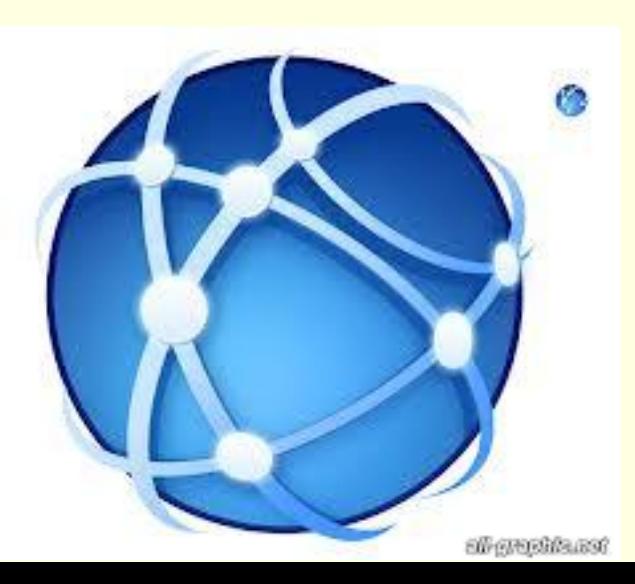

### ■ Масса атома водорода

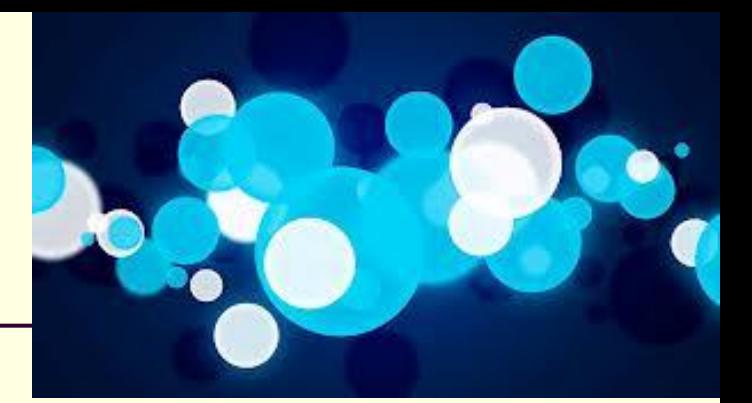

#### $m = 0,0000000000000000000017$   $r =$ п

21 нуль

### $= 1.7 \cdot 10^{-21}$   $\Gamma$

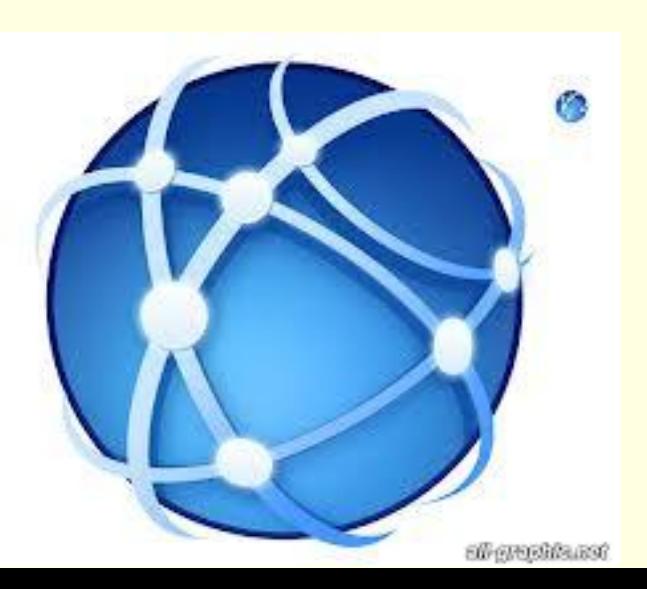

#### ■ Масса планеты Венера

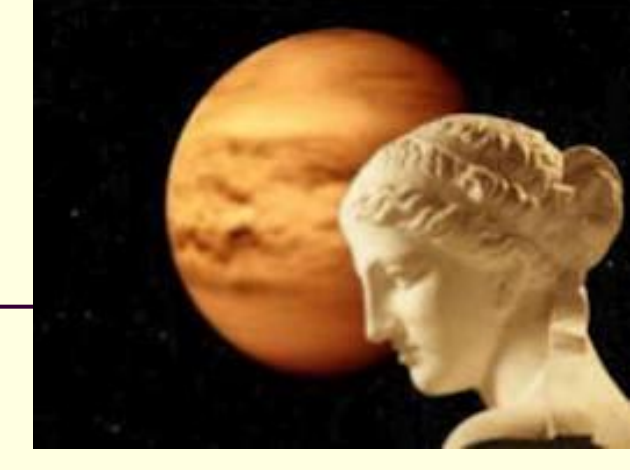

### ■ М=48700000000000000000000000 кг

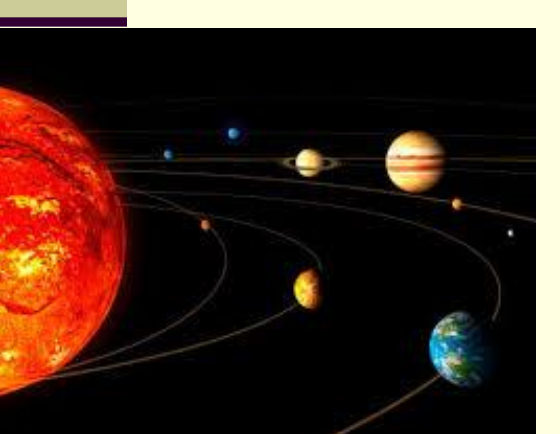

#### Масса планеты Венера ш

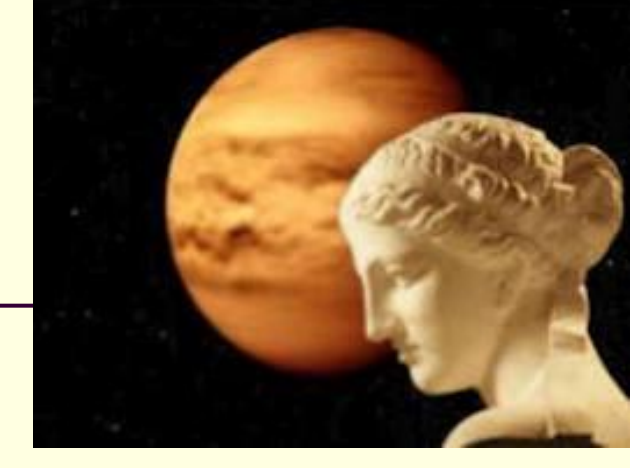

М=4 870000000000000000000000 кг Отделяем первую цифру числа и ставим после неё запятую, число а=4,87 (1<a<10)

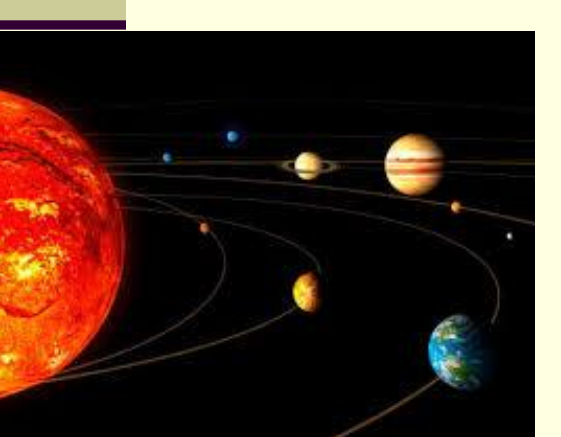

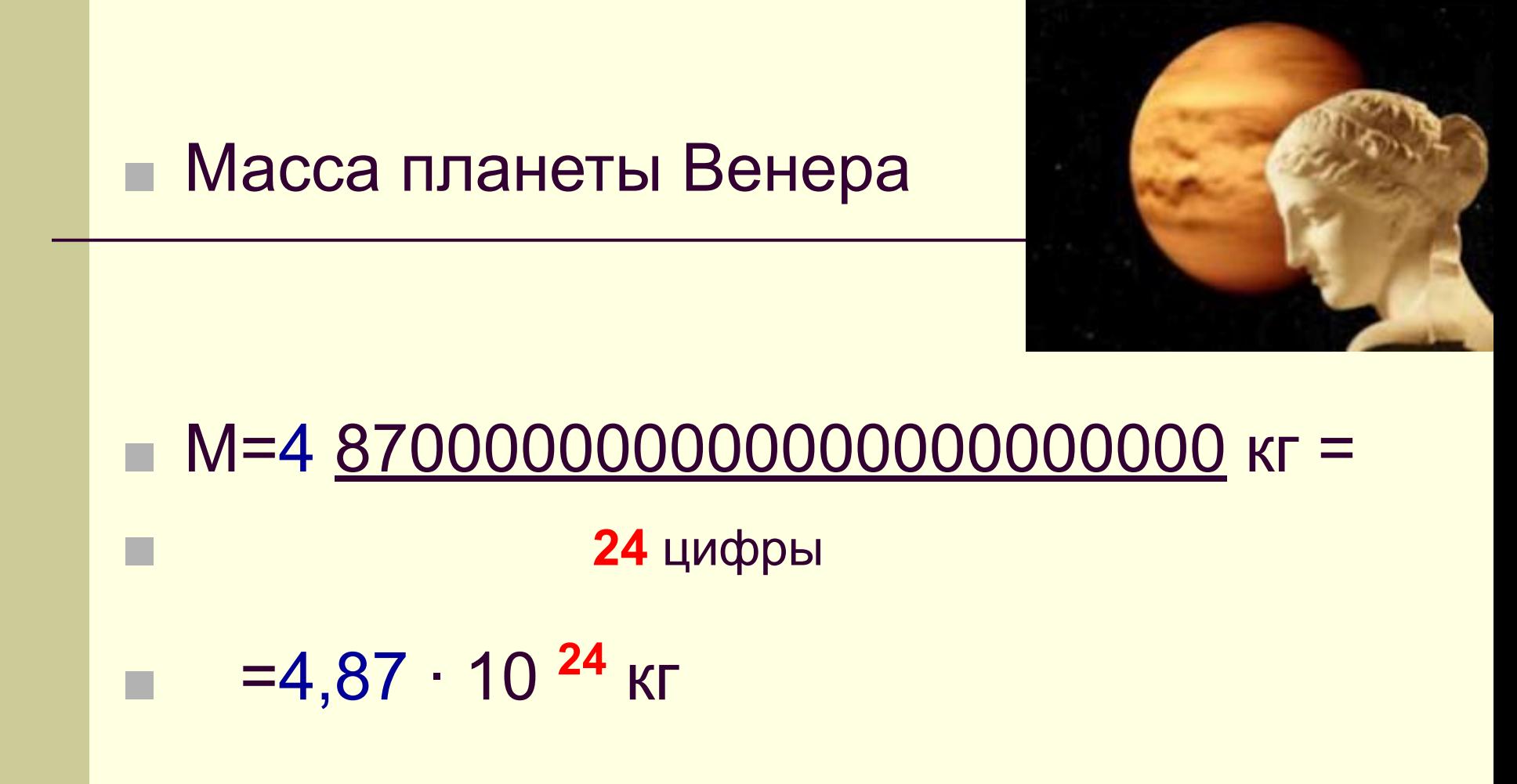

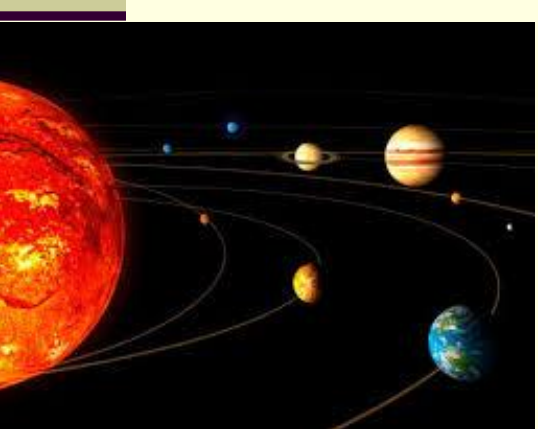

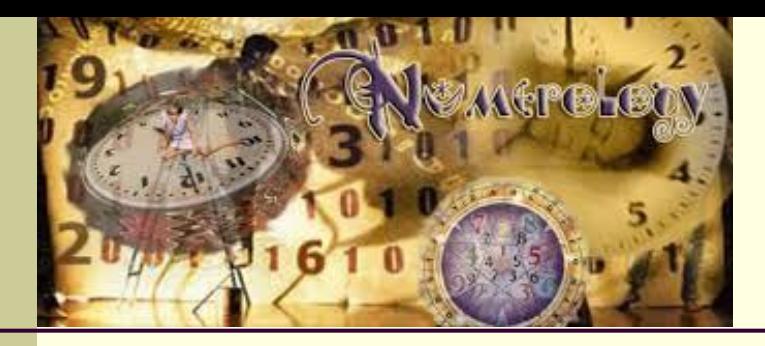

Итак видим, что если число большое (>1), то показатель степени n положителен, а если число очень маленькое (<1), то n отрицателен.

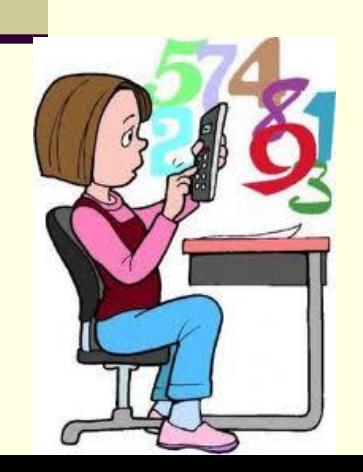

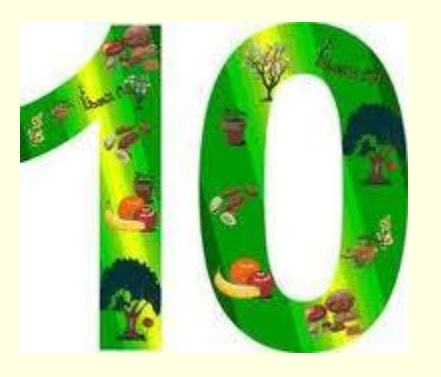

*Действия с числами в стандартном виде*

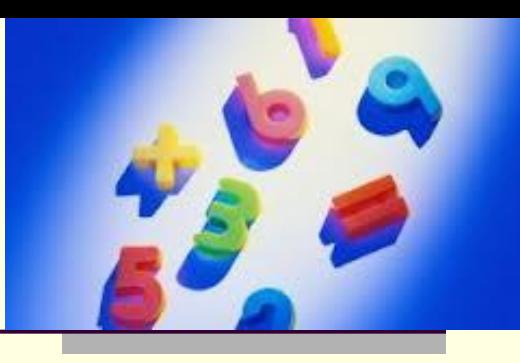

- **Запишем правила умножения и** деления чисел в стандартном виде формулами:
- **■ (а ∙ 10<sup>n</sup> ) ∙ (b ∙ 10m) = ab ∙ 10n+m ■ (а ∙ 10<sup>n</sup> ) : (b ∙ 10m) = (a : b) ∙ 10n-m**

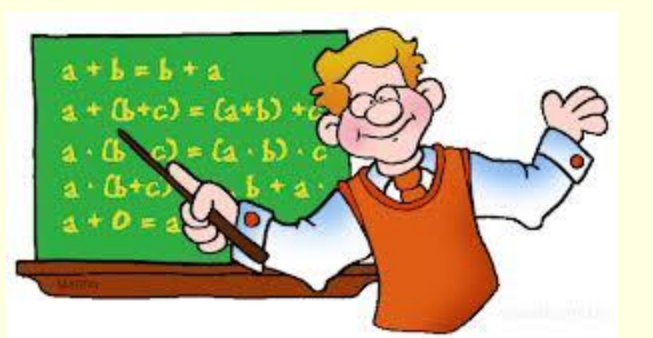

*Примеры умножения чисел в стандартном виде*

$$
(4.107) \cdot (2.109) = 8.107+9 =
$$

## **■ (8∙1012) ∙ (2,4∙10-20)=19,2 ∙1012+(-20) =**

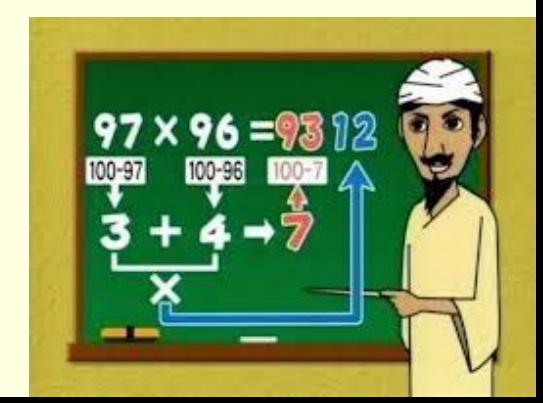

*Примеры умножения чисел в стандартном виде*

■  $(4 \cdot 10^7) \cdot (2 \cdot 10^9) = 8 \cdot 10^{7+9} = 8 \cdot 10^{16}$ 

**■ (8∙1012) ∙ (2,4∙10-20)=19,2 ∙1012+(-20) = =19,2 ∙10-8 =**

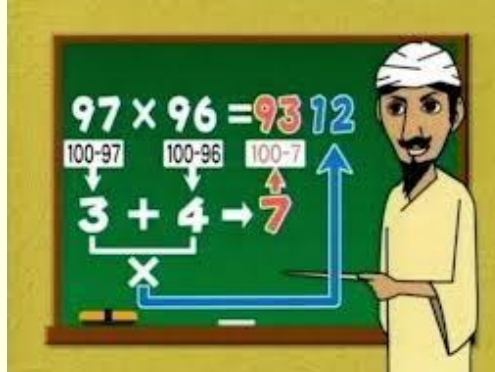

*Примеры умножения чисел в стандартном виде*

$$
(4.107) \cdot (2.109) = 8 \cdot 107+9 = 8 \cdot 1016
$$

$$
(8.10^{12}) \cdot (2,4.10^{-20}) = 19,2 \cdot 10^{12+(-20)} =
$$

**=19,2 ∙10-8 = 1,92 ∙10-8+1 = 1,92 ∙10-7**

на 1 цифру так как а<10

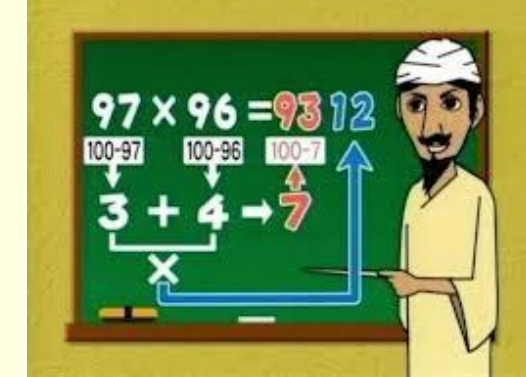

*Примеры деления чисел в стандартном виде*

**■ (9 ∙1012) : (2 ∙10<sup>9</sup> )= 4,5 ∙1012-9 =**

**■ (2 ∙1012) : (8 ∙10-20) = 0,25 ∙1012-(-20) =**

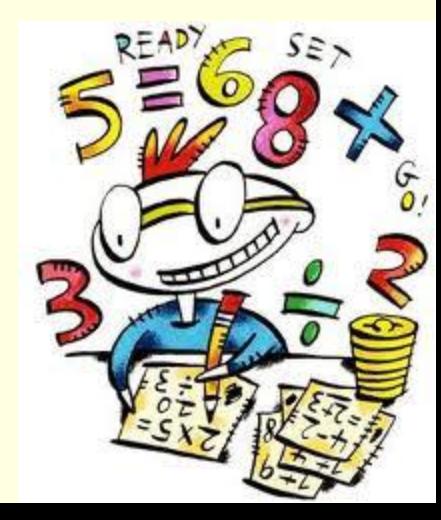

*Примеры деления чисел в стандартном виде*

**■ (9 ∙1012) : (2 ∙10<sup>9</sup> )= 4,5 ∙1012-9 = 4,5 ∙10<sup>3</sup>**

# **■ (2 ∙1012) : (8 ∙10-20) = 0,25 ∙1012-(-20) = =0,25 ∙1032 =**

 **на 1 цифру**

так как а>1

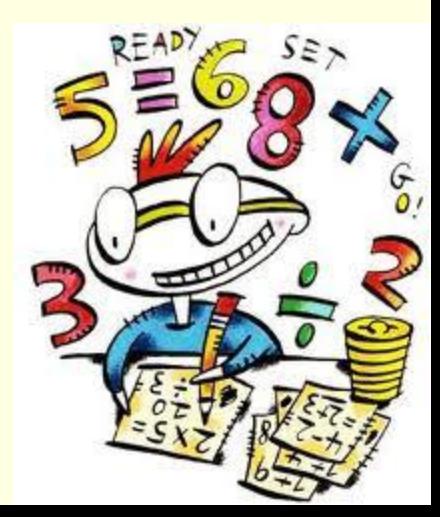

*Примеры деления чисел в стандартном виде*

**■ (9 ∙1012) : (2 ∙10<sup>9</sup> )= 4,5 ∙1012-9 = 4,5 ∙10<sup>3</sup>**

# **■ (2 ∙1012) : (8 ∙10-20) = 0,25 ∙1012-(-20) = =0,25 ∙1032 = 2,5 ∙1032-1 = 2,5 ∙1031**

 **на 1 цифру**

так как а>1

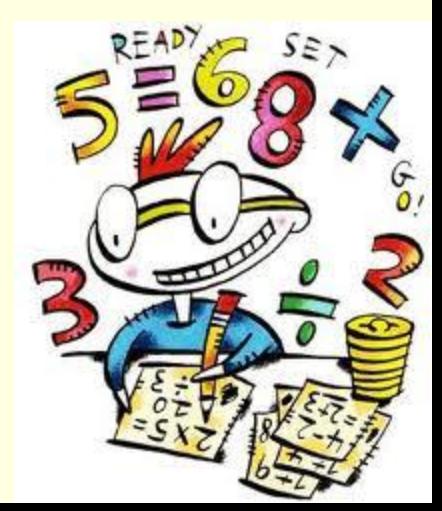

# *Запомни!*

- Стандартный вид числа **а** 10<sup>n</sup>, где 1<**а**<10, а **n** – целое число, положительное для больших чисел и отрицательное для очень маленьких.
- Умножение и деление чисел в стандартном виде выполняется по правилам:
- **■ (а ∙ 10<sup>n</sup> ) ∙ (b ∙ 10m) = (a∙b) ∙ 10n+m**
- **■ (а ∙ 10<sup>n</sup> ) : (b ∙ 10m) = (a : b) ∙ 10n-m**